# COMPSCI 514: ALGORITHMS FOR DATA SCIENCE

Andrew McGregor

Lecture 8

Jaccard Index: A similarity measure between two sets.

$$J(A,B) = \frac{|A \cap B|}{|A \cup B|} = \frac{\# \text{ shared elements}}{\# \text{ total elements}}.$$

Want Fast Implementations For:

Jaccard Index: A similarity measure between two sets.

$$J(A,B) = \frac{|A \cap B|}{|A \cup B|} = \frac{\# \text{ shared elements}}{\# \text{ total elements}}$$

Want Fast Implementations For:

Near Neighbor Search: Have a database of n sets and given a set A, want to find if it has high Jaccard similarity to anything in the database. Ω(n) time with a linear scan.

Jaccard Index: A similarity measure between two sets.

$$J(A,B) = \frac{|A \cap B|}{|A \cup B|} = \frac{\# \text{ shared elements}}{\# \text{ total elements}}$$

Want Fast Implementations For:

- Near Neighbor Search: Have a database of n sets and given a set A, want to find if it has high Jaccard similarity to anything in the database. Ω(n) time with a linear scan.
- All-pairs Similarity Search: Have *n* different sets and want to find all pairs with high Jaccard similarity.  $\Omega(n^2)$  time if we check all pairs explicitly.

Will speed up via randomized locality sensitive hashing.

**Strategy:** Use random hashing to map each set to a very compressed representation. Jaccard similarity can be estimated from these.

**Strategy:** Use random hashing to map each set to a very compressed representation. Jaccard similarity can be estimated from these.

MinHash(A): [Andrei Broder, 1997 at Altavista]

- Let  $\mathbf{h}: U \to [0,1]$  be a random hash function
- s := 1
- For  $x_1, \ldots, x_{|\mathcal{A}|} \in \mathcal{A}$ 
  - $\mathbf{s} := \min(\mathbf{s}, \mathbf{h}(x_k))$
- Return s

**Strategy:** Use random hashing to map each set to a very compressed representation. Jaccard similarity can be estimated from these.

MinHash(A): [Andrei Broder, 1997 at Altavista]

- Let  $\mathbf{h}: U \to [0,1]$  be a random hash function
- s := 1
- For  $x_1, \ldots, x_{|\mathcal{A}|} \in \mathcal{A}$ 
  - $\mathbf{s} := \min(\mathbf{s}, \mathbf{h}(x_k))$
- Return s

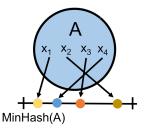

**Strategy:** Use random hashing to map each set to a very compressed representation. Jaccard similarity can be estimated from these.

MinHash(A): [Andrei Broder, 1997 at Altavista]

- Let  $\mathbf{h}: U \to [0,1]$  be a random hash function
- s := 1
- For  $x_1, \ldots, x_{|A|} \in A$ 
  - $\mathbf{s} := \min(\mathbf{s}, \mathbf{h}(x_k))$
- Return s

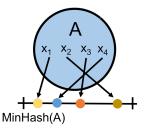

Identical to our distinct elements sketch!

#### For two sets A and B, what is Pr(MinHash(A) = MinHash(B))?

For two sets A and B, what is Pr(MinHash(A) = MinHash(B))?

 Since we are hashing into the continuous range [0, 1], we will never have h(x) = h(y) for x ≠ y (i.e., no spurious collisions)

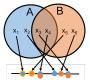

For two sets A and B, what is Pr(MinHash(A) = MinHash(B))?

 Since we are hashing into the continuous range [0, 1], we will never have h(x) = h(y) for x ≠ y (i.e., no spurious collisions)

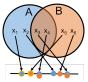

For two sets A and B, what is Pr(MinHash(A) = MinHash(B))?

 Since we are hashing into the continuous range [0, 1], we will never have h(x) = h(y) for x ≠ y (i.e., no spurious collisions)

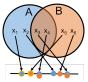

For two sets A and B, what is Pr(MinHash(A) = MinHash(B))?

 Since we are hashing into the continuous range [0, 1], we will never have h(x) = h(y) for x ≠ y (i.e., no spurious collisions)

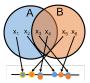

$$\Pr(MH(A) = MH(B)) = \sum_{x \in A \cap B} \Pr(MH(A) = \mathbf{h}(x) \cap MH(B) = \mathbf{h}(x))$$
$$= \sum_{x \in A \cap B} \Pr(x = \operatorname*{arg\,min}_{y \in A \cup B} \mathbf{h}(y))$$

For two sets A and B, what is Pr(MinHash(A) = MinHash(B))?

 Since we are hashing into the continuous range [0, 1], we will never have h(x) = h(y) for x ≠ y (i.e., no spurious collisions)

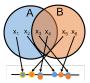

$$\Pr(MH(A) = MH(B)) = \sum_{x \in A \cap B} \Pr(MH(A) = \mathbf{h}(x) \cap MH(B) = \mathbf{h}(x))$$
$$= \sum_{x \in A \cap B} \Pr(x = \operatorname*{arg min}_{y \in A \cup B} \mathbf{h}(y))$$
$$= \sum_{x \in A \cap B} \frac{1}{|A \cup B|}$$

For two sets A and B, what is Pr(MinHash(A) = MinHash(B))?

 Since we are hashing into the continuous range [0, 1], we will never have h(x) = h(y) for x ≠ y (i.e., no spurious collisions)

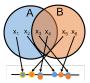

$$\Pr(MH(A) = MH(B)) = \sum_{x \in A \cap B} \Pr(MH(A) = \mathbf{h}(x) \cap MH(B) = \mathbf{h}(x))$$
$$= \sum_{x \in A \cap B} \Pr(x = \underset{y \in A \cup B}{\operatorname{arg min}} \mathbf{h}(y))$$
$$= \sum_{x \in A \cap B} \frac{1}{|A \cup B|} = \frac{|A \cap B|}{|A \cup B|} = J(A, B)$$

**Upshot:** MinHash reduces estimating the Jaccard similarity to checking equality of a *single number*.

Pr(MinHash(A) = MinHash(B)) = J(A, B).

**Upshot:** MinHash reduces estimating the Jaccard similarity to checking equality of a *single number*.

```
Pr(MinHash(A) = MinHash(B)) = J(A, B).
```

• An instance of locality sensitive hashing (LSH).

**Upshot:** MinHash reduces estimating the Jaccard similarity to checking equality of a *single number*.

```
Pr(MinHash(A) = MinHash(B)) = J(A, B).
```

- An instance of locality sensitive hashing (LSH).
- A hash function where the collision probability is higher when two inputs are more similar (can design different functions for different similarity metrics.)

**Upshot:** MinHash reduces estimating the Jaccard similarity to checking equality of a *single number*.

```
Pr(MinHash(A) = MinHash(B)) = J(A, B).
```

- An instance of locality sensitive hashing (LSH).
- A hash function where the collision probability is higher when two inputs are more similar (can design different functions for different similarity metrics.)

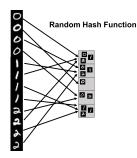

**Upshot:** MinHash reduces estimating the Jaccard similarity to checking equality of a *single number*.

```
Pr(MinHash(A) = MinHash(B)) = J(A, B).
```

- An instance of locality sensitive hashing (LSH).
- A hash function where the collision probability is higher when two inputs are more similar (can design different functions for different similarity metrics.)

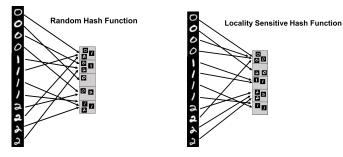

### LSH FOR SIMILARITY SEARCH

How does locality sensitive hashing help for similarity search?

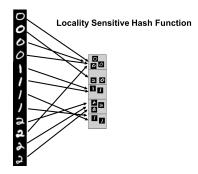

# LSH FOR SIMILARITY SEARCH

How does locality sensitive hashing help for similarity search?

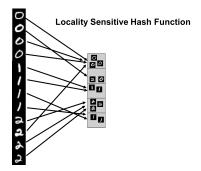

• Near Neighbor Search: Given item x, compute h(x). Only search for similar items in the h(x) bucket of the hash table.

# LSH FOR SIMILARITY SEARCH

How does locality sensitive hashing help for similarity search?

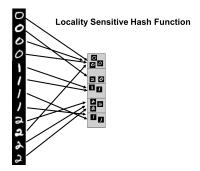

- Near Neighbor Search: Given item x, compute h(x). Only search for similar items in the h(x) bucket of the hash table.
- All-pairs Similarity Search: Scan through all buckets of the hash table and look for similar pairs within each bucket.

### Our Approach:

Create a hash table of size *m*, choose a random hash function
 g: [0,1] → [m], and insert each item x into bucket g(MH(x)). Search for items similar to y in bucket g(MH(y)).

- Create a hash table of size *m*, choose a random hash function
  g: [0,1] → [m], and insert each item x into bucket g(MH(x)). Search for items similar to y in bucket g(MH(y)).
- What is Pr [g(MH(z)) = g(MH(y))] assuming J(z, y) ≤ 1/3 and g is collision free?

- Create a hash table of size *m*, choose a random hash function
  g: [0,1] → [m], and insert each item x into bucket g(MH(x)). Search for items similar to y in bucket g(MH(y)).
- What is Pr [g(MH(z)) = g(MH(y))] assuming J(z, y) ≤ 1/3 and g is collision free? At most 1/3

- Create a hash table of size *m*, choose a random hash function
  g: [0,1] → [m], and insert each item x into bucket g(MH(x)). Search for items similar to y in bucket g(MH(y)).
- What is Pr [g(MH(z)) = g(MH(y))] assuming J(z, y) ≤ 1/3 and g is collision free? At most 1/3
- For each document x in your database with J(x, y) ≥ 1/2 what is the probability you will find x in bucket g(MH(y))?

- Create a hash table of size *m*, choose a random hash function
  g: [0,1] → [m], and insert each item x into bucket g(MH(x)). Search for items similar to y in bucket g(MH(y)).
- What is Pr [g(MH(z)) = g(MH(y))] assuming J(z, y) ≤ 1/3 and g is collision free? At most 1/3
- For each document x in your database with J(x, y) ≥ 1/2 what is the probability you will find x in bucket g(MH(y))? At least 1/2

With a simple use of MinHash, we miss a match x with J(x, y) = 1/2 with probability 1/2. How can we reduce this false negative rate?

### REDUCING FALSE NEGATIVES

With a simple use of MinHash, we miss a match x with J(x, y) = 1/2 with probability 1/2. How can we reduce this false negative rate?

**Repetition:** Run MinHash *t* times independently, to produce hash values  $MH_1(x), \ldots, MH_t(x)$ . Apply random hash function **g** to map all these values to locations in *t* hash tables.

### REDUCING FALSE NEGATIVES

With a simple use of MinHash, we miss a match x with J(x, y) = 1/2 with probability 1/2. How can we reduce this false negative rate?

**Repetition:** Run MinHash *t* times independently, to produce hash values  $MH_1(x), \ldots, MH_t(x)$ . Apply random hash function **g** to map all these values to locations in *t* hash tables.

 To search for items similar to y, look at all items in bucket g(MH<sub>1</sub>(y)) of the 1<sup>st</sup> table, bucket g(MH<sub>2</sub>(y)) of the 2<sup>nd</sup> table, etc. With a simple use of MinHash, we miss a match x with J(x, y) = 1/2 with probability 1/2. How can we reduce this false negative rate?

**Repetition:** Run MinHash *t* times independently, to produce hash values  $MH_1(x), \ldots, MH_t(x)$ . Apply random hash function **g** to map all these values to locations in *t* hash tables.

- To search for items similar to y, look at all items in bucket g(MH<sub>1</sub>(y)) of the 1<sup>st</sup> table, bucket g(MH<sub>2</sub>(y)) of the 2<sup>nd</sup> table, etc.
- What is the probability that x with J(x, y) = 1/2 is in at least one of these buckets, assuming for simplicity g has no collisions?

With a simple use of MinHash, we miss a match x with J(x, y) = 1/2 with probability 1/2. How can we reduce this false negative rate?

**Repetition:** Run MinHash *t* times independently, to produce hash values  $MH_1(x), \ldots, MH_t(x)$ . Apply random hash function **g** to map all these values to locations in *t* hash tables.

- To search for items similar to y, look at all items in bucket g(MH<sub>1</sub>(y)) of the 1<sup>st</sup> table, bucket g(MH<sub>2</sub>(y)) of the 2<sup>nd</sup> table, etc.
- What is the probability that x with J(x, y) = 1/2 is in at least one of these buckets, assuming for simplicity g has no collisions?
  1- (probability in *no* buckets)

**Repetition:** Run MinHash *t* times independently, to produce hash values  $MH_1(x), \ldots, MH_t(x)$ . Apply random hash function **g** to map all these values to locations in *t* hash tables.

- To search for items similar to y, look at all items in bucket g(MH<sub>1</sub>(y)) of the 1<sup>st</sup> table, bucket g(MH<sub>2</sub>(y)) of the 2<sup>nd</sup> table, etc.
- What is the probability that x with J(x, y) = 1/2 is in at least one of these buckets, assuming for simplicity g has no collisions?
  1- (probability in *no* buckets) = 1 (<sup>1</sup>/<sub>2</sub>)<sup>t</sup>

**Repetition:** Run MinHash *t* times independently, to produce hash values  $MH_1(x), \ldots, MH_t(x)$ . Apply random hash function **g** to map all these values to locations in *t* hash tables.

- To search for items similar to y, look at all items in bucket g(MH<sub>1</sub>(y)) of the 1<sup>st</sup> table, bucket g(MH<sub>2</sub>(y)) of the 2<sup>nd</sup> table, etc.
- What is the probability that x with J(x, y) = 1/2 is in at least one of these buckets, assuming for simplicity g has no collisions?
  1- (probability in *no* buckets) = 1 (<sup>1</sup>/<sub>2</sub>)<sup>t</sup> ≈ .99 for t = 7.

**Repetition:** Run MinHash *t* times independently, to produce hash values  $MH_1(x), \ldots, MH_t(x)$ . Apply random hash function **g** to map all these values to locations in *t* hash tables.

 To search for items similar to y, look at all items in bucket g(MH<sub>1</sub>(y)) of the 1<sup>st</sup> table, bucket g(MH<sub>2</sub>(y)) of the 2<sup>nd</sup> table, etc.

What is the probability that x with J(x, y) = 1/2 is in at least one of these buckets, assuming for simplicity g has no collisions?
 1- (probability in *no* buckets) = 1 - (<sup>1</sup>/<sub>2</sub>)<sup>t</sup> ≈ .99 for t = 7.

What is the probability that x with J(x, y) = 1/4 is in at least one of these buckets, assuming for simplicity g has no collisions?

**Repetition:** Run MinHash *t* times independently, to produce hash values  $MH_1(x), \ldots, MH_t(x)$ . Apply random hash function **g** to map all these values to locations in *t* hash tables.

- To search for items similar to y, look at all items in bucket g(MH<sub>1</sub>(y)) of the 1<sup>st</sup> table, bucket g(MH<sub>2</sub>(y)) of the 2<sup>nd</sup> table, etc.
- What is the probability that x with J(x, y) = 1/2 is in at least one of these buckets, assuming for simplicity g has no collisions?
  1- (probability in *no* buckets) = 1 (<sup>1</sup>/<sub>2</sub>)<sup>t</sup> ≈ .99 for t = 7.
- What is the probability that x with J(x, y) = 1/4 is in at least one of these buckets, assuming for simplicity g has no collisions?
  1- (probability in *no* buckets) = 1 (<sup>3</sup>/<sub>4</sub>)<sup>t</sup>

**Repetition:** Run MinHash *t* times independently, to produce hash values  $MH_1(x), \ldots, MH_t(x)$ . Apply random hash function **g** to map all these values to locations in *t* hash tables.

- To search for items similar to y, look at all items in bucket g(MH<sub>1</sub>(y)) of the 1<sup>st</sup> table, bucket g(MH<sub>2</sub>(y)) of the 2<sup>nd</sup> table, etc.
- What is the probability that x with J(x, y) = 1/2 is in at least one of these buckets, assuming for simplicity g has no collisions?
  1- (probability in *no* buckets) = 1 (<sup>1</sup>/<sub>2</sub>)<sup>t</sup> ≈ .99 for t = 7.
- What is the probability that x with J(x, y) = 1/4 is in at least one of these buckets, assuming for simplicity g has no collisions?
  1- (probability in *no* buckets) = 1 (<sup>3</sup>/<sub>4</sub>)<sup>t</sup> ≈ .87 for t = 7.

**Repetition:** Run MinHash *t* times independently, to produce hash values  $MH_1(x), \ldots, MH_t(x)$ . Apply random hash function **g** to map all these values to locations in *t* hash tables.

 To search for items similar to y, look at all items in bucket g(MH<sub>1</sub>(y)) of the 1<sup>st</sup> table, bucket g(MH<sub>2</sub>(y)) of the 2<sup>nd</sup> table, etc.

What is the probability that x with J(x, y) = 1/2 is in at least one of these buckets, assuming for simplicity g has no collisions?
 1- (probability in *no* buckets) = 1 - (<sup>1</sup>/<sub>2</sub>)<sup>t</sup> ≈ .99 for t = 7.

What is the probability that x with J(x, y) = 1/4 is in at least one of these buckets, assuming for simplicity g has no collisions?
 1- (probability in *no* buckets) = 1 - (<sup>3</sup>/<sub>4</sub>)<sup>t</sup> ≈ .87 for t = 7.

Potential for a lot of false positives! Slows down search time.

# BALANCING HIT RATE AND QUERY TIME

We want to balance a small probability of false negatives (a high hit rate) with a small probability of false positives (a small query time.)

# BALANCING HIT RATE AND QUERY TIME

We want to balance a small probability of false negatives (a high hit rate) with a small probability of false positives (a small query time.)

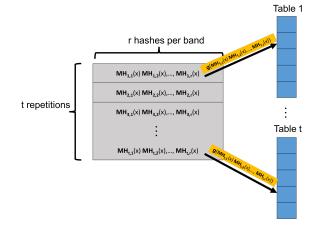

Create t hash tables. Each is indexed into not with a single MinHash value, but with r values, appended together. A length r signature.

• Probability that a single hash matches. Pr  $[MH_{i,j}(x) = MH_{i,j}(y)] = J(x, y) = s.$ 

- Probability that a single hash matches. Pr  $[MH_{i,j}(x) = MH_{i,j}(y)] = J(x, y) = s.$
- Probability that x and y having matching signatures in repetition *i*. Pr  $[MH_{i,1}(x), \ldots, MH_{i,r}(x) = MH_{i,1}(y), \ldots, MH_{i,r}(y)]$

- Probability that a single hash matches. Pr  $[MH_{i,j}(x) = MH_{i,j}(y)] = J(x, y) = s.$
- Probability that x and y having matching signatures in repetition *i*.  $\Pr[MH_{i,1}(x), \dots, MH_{i,r}(x) = MH_{i,1}(y), \dots, MH_{i,r}(y)] = s^r$ .

- Probability that a single hash matches. Pr  $[MH_{i,j}(x) = MH_{i,j}(y)] = J(x, y) = s.$
- Probability that x and y having matching signatures in repetition *i*. Pr  $[MH_{i,1}(x), \ldots, MH_{i,r}(x) = MH_{i,1}(y), \ldots, MH_{i,r}(y)] = s^r$ .
- Probability that x and y don't match in repetition i:

- Probability that a single hash matches. Pr  $[MH_{i,j}(x) = MH_{i,j}(y)] = J(x, y) = s.$
- Probability that x and y having matching signatures in repetition *i*. Pr  $[MH_{i,1}(x), \ldots, MH_{i,r}(x) = MH_{i,1}(y), \ldots, MH_{i,r}(y)] = s^r$ .
- Probability that x and y don't match in repetition  $i: 1 s^r$ .

- Probability that a single hash matches. Pr  $[MH_{i,j}(x) = MH_{i,j}(y)] = J(x, y) = s.$
- Probability that x and y having matching signatures in repetition *i*. Pr  $[MH_{i,1}(x), \ldots, MH_{i,r}(x) = MH_{i,1}(y), \ldots, MH_{i,r}(y)] = s^r$ .
- Probability that x and y don't match in repetition i:  $1 s^r$ .
- Probability that x and y don't match in all repetitions:

- Probability that a single hash matches. Pr  $[MH_{i,j}(x) = MH_{i,j}(y)] = J(x, y) = s.$
- Probability that x and y having matching signatures in repetition *i*. Pr  $[MH_{i,1}(x), \ldots, MH_{i,r}(x) = MH_{i,1}(y), \ldots, MH_{i,r}(y)] = s^r$ .
- Probability that x and y don't match in repetition i:  $1 s^r$ .
- Probability that x and y don't match in all repetitions:  $(1 s')^t$ .

- Probability that a single hash matches. Pr  $[MH_{i,j}(x) = MH_{i,j}(y)] = J(x, y) = s.$
- Probability that x and y having matching signatures in repetition *i*. Pr  $[MH_{i,1}(x), \ldots, MH_{i,r}(x) = MH_{i,1}(y), \ldots, MH_{i,r}(y)] = s^r$ .
- Probability that x and y don't match in repetition i:  $1 s^r$ .
- Probability that x and y don't match in all repetitions:  $(1 s')^t$ .
- Probability that x and y match in at least one repetition:

- Probability that a single hash matches. Pr  $[MH_{i,j}(x) = MH_{i,j}(y)] = J(x, y) = s.$
- Probability that x and y having matching signatures in repetition *i*. Pr  $[MH_{i,1}(x), \ldots, MH_{i,r}(x) = MH_{i,1}(y), \ldots, MH_{i,r}(y)] = s^r$ .
- Probability that x and y don't match in repetition  $i: 1 s^r$ .
- Probability that x and y don't match in all repetitions:  $(1 s')^t$ .
- Probability that x and y match in at least one repetition:

Hit Probability:  $1 - (1 - s^r)^t$ .

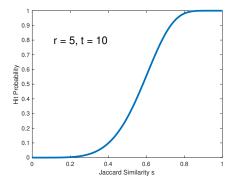

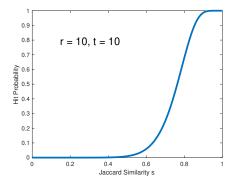

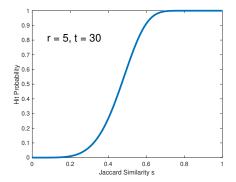

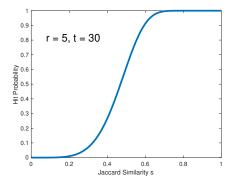

r and t are tuned depending on application. 'Threshold' when hit probability is 1/2 is  $\approx (1/t)^{1/r}$ . E.g.,  $\approx (1/30)^{1/5} = .51$  in this case.

For example: Consider a database with 10,000,000 audio clips. You are given a clip x and want to find any y in the database with  $J(x, y) \ge .9$ .

For example: Consider a database with 10,000,000 audio clips. You are given a clip x and want to find any y in the database with  $J(x, y) \ge .9$ .

- There are 10 true matches in the database with  $J(x, y) \ge .9$ .
- There are 10,000 near matches with  $J(x, y) \in [.7, .9]$ .

For example: Consider a database with 10,000,000 audio clips. You are given a clip x and want to find any y in the database with  $J(x, y) \ge .9$ .

- There are 10 true matches in the database with  $J(x, y) \ge .9$ .
- There are 10,000 near matches with  $J(x, y) \in [.7, .9]$ .

With signature length r = 25 and repetitions t = 50, hit probability for J(x, y) = s is  $1 - (1 - s^{25})^{50}$ .

For example: Consider a database with 10,000,000 audio clips. You are given a clip x and want to find any y in the database with  $J(x, y) \ge .9$ .

- There are 10 true matches in the database with  $J(x, y) \ge .9$ .
- There are 10,000 near matches with  $J(x, y) \in [.7, .9]$ .

With signature length r = 25 and repetitions t = 50, hit probability for J(x, y) = s is  $1 - (1 - s^{25})^{50}$ .

- Hit probability for  $J(x, y) \ge .9$  is  $\ge 1 (1 .9^{25})^{50} \approx .98$
- Hit probability for  $J(x,y)\in [.7,.9]$  is  $\leq 1-(1-.9^{25})^{50}pprox$ .98
- Hit probability for  $J(x,y) \le .7$  is  $\le 1 (1 .7^{25})^{50} \approx .007$

For example: Consider a database with 10,000,000 audio clips. You are given a clip x and want to find any y in the database with  $J(x, y) \ge .9$ .

- There are 10 true matches in the database with  $J(x, y) \ge .9$ .
- There are 10,000 near matches with  $J(x, y) \in [.7, .9]$ .

With signature length r = 25 and repetitions t = 50, hit probability for J(x, y) = s is  $1 - (1 - s^{25})^{50}$ .

- Hit probability for  $J(x, y) \ge .9$  is  $\ge 1 (1 .9^{25})^{50} \approx .98$
- Hit probability for  $J(x,y) \in [.7,.9]$  is  $\leq 1 (1 .9^{25})^{50} pprox .98$
- Hit probability for  $J(x,y) \le .7$  is  $\le 1 (1 .7^{25})^{50} \approx .007$

Expected Number of Items Scanned: (proportional to query time)

 $\leq 10 + .98 * 10,000 + .007 * 9,989,990 \approx 80,000$ 

For example: Consider a database with 10,000,000 audio clips. You are given a clip x and want to find any y in the database with  $J(x, y) \ge .9$ .

- There are 10 true matches in the database with  $J(x, y) \ge .9$ .
- There are 10,000 near matches with  $J(x, y) \in [.7, .9]$ .

With signature length r = 25 and repetitions t = 50, hit probability for J(x, y) = s is  $1 - (1 - s^{25})^{50}$ .

- Hit probability for  $J(x, y) \ge .9$  is  $\ge 1 (1 .9^{25})^{50} \approx .98$
- Hit probability for  $J(x,y) \in [.7,.9]$  is  $\leq 1 (1 .9^{25})^{50} pprox .98$
- Hit probability for  $J(x,y) \le .7$  is  $\le 1 (1 .7^{25})^{50} \approx .007$

#### Expected Number of Items Scanned: (proportional to query time)

 $\leq 10 + .98 * 10,000 + .007 * 9,989,990 \approx 80,000 \ll 10,000,000.$ 

Repetition and *s*-curve tuning can be used for fast similarity search with other similarity metrics:

Repetition and *s*-curve tuning can be used for fast similarity search with other similarity metrics:

• LSH schemes exist for many similarity/distance measures: hamming distance, cosine similarity, etc.

Repetition and *s*-curve tuning can be used for fast similarity search with other similarity metrics:

• LSH schemes exist for many similarity/distance measures: hamming distance, cosine similarity, etc.

Repetition and *s*-curve tuning can be used for fast similarity search with other similarity metrics:

• LSH schemes exist for many similarity/distance measures: hamming distance, cosine similarity, etc.

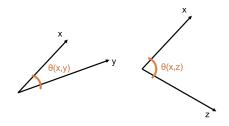

Repetition and *s*-curve tuning can be used for fast similarity search with other similarity metrics:

• LSH schemes exist for many similarity/distance measures: hamming distance, cosine similarity, etc.

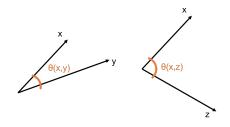

**Cosine Similarity:**  $cos(\theta(x, y))$ 

Repetition and *s*-curve tuning can be used for fast similarity search with other similarity metrics:

• LSH schemes exist for many similarity/distance measures: hamming distance, cosine similarity, etc.

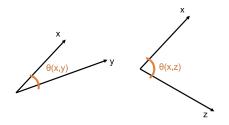

**Cosine Similarity:**  $cos(\theta(x, y))$ 

•  $\cos(\theta(x, y)) = 1$  when  $\theta(x, y) = 0^{\circ}$  and  $\cos(\theta(x, y)) = 0$  when  $\theta(x, y) = 90^{\circ}$ , and  $\cos(\theta(x, y)) = -1$  when  $\theta(x, y) = 180^{\circ}$ 

Repetition and *s*-curve tuning can be used for fast similarity search with other similarity metrics:

• LSH schemes exist for many similarity/distance measures: hamming distance, cosine similarity, etc.

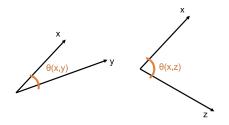

Cosine Similarity:  $\cos(\theta(x, y)) = \frac{\langle x, y \rangle}{\|x\|_2 \cdot \|y\|_2}$ .

•  $\cos(\theta(x, y)) = 1$  when  $\theta(x, y) = 0^{\circ}$  and  $\cos(\theta(x, y)) = 0$  when  $\theta(x, y) = 90^{\circ}$ , and  $\cos(\theta(x, y)) = -1$  when  $\theta(x, y) = 180^{\circ}$ 

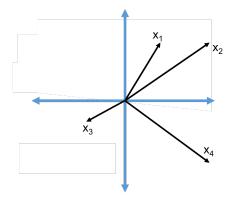

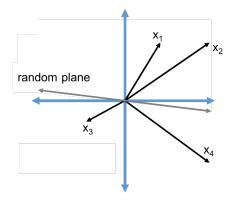

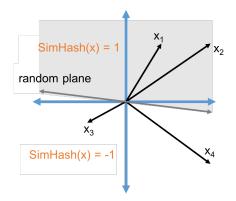

SimHash Algorithm: LSH for cosine similarity.

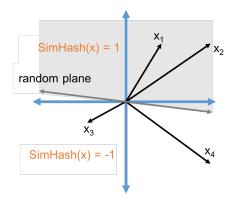

 $SimHash(x) = sign(\langle x, t \rangle)$  for a random vector t.

SimHash Algorithm: LSH for cosine similarity.

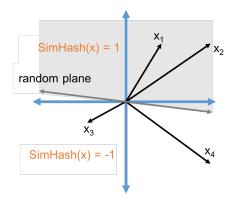

 $SimHash(x) = sign(\langle x, t \rangle)$  for a random vector t.

What is Pr[SimHash(x) = SimHash(y)]?

What is  $\Pr[SimHash(x) = SimHash(y)]$ ?

#### What is Pr[SimHash(x) = SimHash(y)]?

 $SimHash(x) \neq SimHash(y)$  when the plane separates x from y.

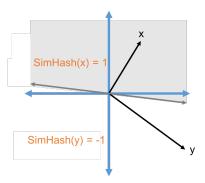

What is Pr[SimHash(x) = SimHash(y)]?

 $SimHash(x) \neq SimHash(y)$  when the plane separates x from y.

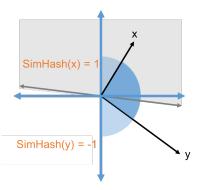

What is Pr[SimHash(x) = SimHash(y)]?

 $SimHash(x) \neq SimHash(y)$  when the plane separates x from y.

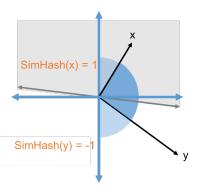

•  $\Pr[SimHash(x) \neq SimHash(y)] = \frac{\theta(x,y)}{180}$ 

#### What is $\Pr[SimHash(x) = SimHash(y)]$ ?

 $SimHash(x) \neq SimHash(y)$  when the plane separates x from y.

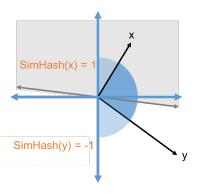

- $\Pr[SimHash(x) \neq SimHash(y)] = \frac{\theta(x,y)}{180}$
- $\Pr[SimHash(x) = SimHash(y)] = 1 \frac{\theta(x,y)}{180} \approx \cos \theta$  for small  $\theta$ .

Questions on MinHash and Locality Sensitive Hashing?